## **Zehnerbrüche und Ihre Umwandlung in Dezimalbrüche**

**Zehnerbrüche:** Brüche, deren Nenner 10 oder eine Potenz von 10 aufweisen

Bsp: <u>3</u> ; <u>45</u> ; <u>1678</u> .......... 10 10000 100

**1. Umwandlung in Dezimalbrüche**

Merke:

Die Anzahl der Nullen im Nenner des Zehnerbruchs gibt an, um wie viel Stellen das Komma im Dezimalbruch nach links rückt.

Bsp:  $128 = 0,00128$ 100000  $14583 = 145,83$ 100

## **2. Umwandlung in Zehnerbrüche**

Merke:

Die Anzahl der Kommastellen im Dezimalbruch gibt an, wie viel Nullen der Nenner des Zehnerbruchs hat.

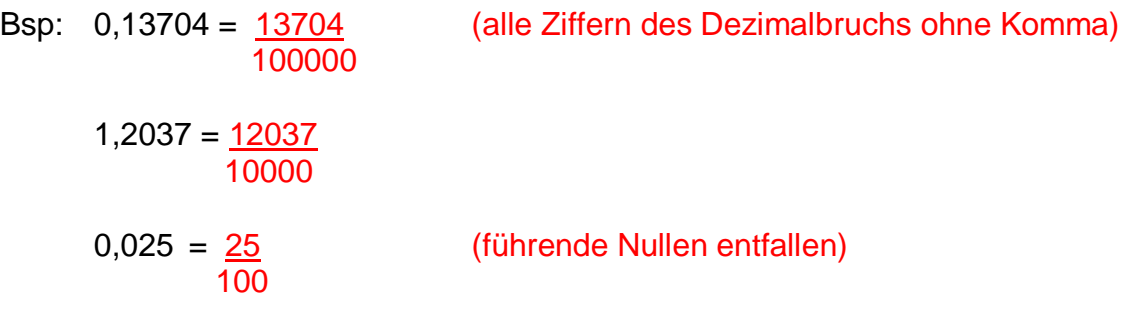